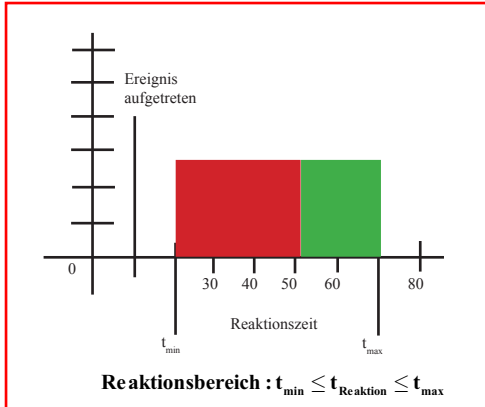

## Anforderungsfunktion:

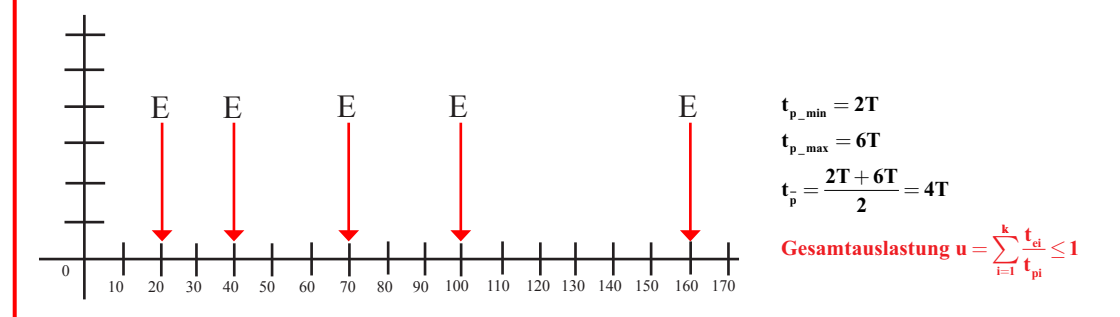

#### Prioritätenvergabe:

Tasks mit kurzer Ausführungszeit haben in der Tegel auch kurze Prozesszeiten und bekommen hohe Priorität. Tasks mit langen Asführungszeiten haben in der Regel auch lange Prozesszeiten und bekommen niederige Priorität.

### Glossar:

Determiniertheit:

nter zeitlichem Determinisumus ist die Berechenbarkeit des Zeitverhaltens des Rechensystems zu verstehen.

Worst Case:

Systemzustand, bei dem bei allen Jobs das Maximum an Reaktionszeit auftritt.

 $\Gamma_{pmin}$ 

T<sub>pmax</sub><br>Anforderungen liegen zum Zeitpunkt 0 vor

Ressourcen: aktive: Prozessor (P) passive: Speicher, Sequenznummern, Semaphoren, ... (R)

Temporale Paramerter:

Funktionale Parameter: -Unterbrechbarkeit (Preemptivität): Die Ausführung eines Jobs auf einem Prozessor kann unterbrochen werden. -Kontextwechsel (context switch): -Priorität

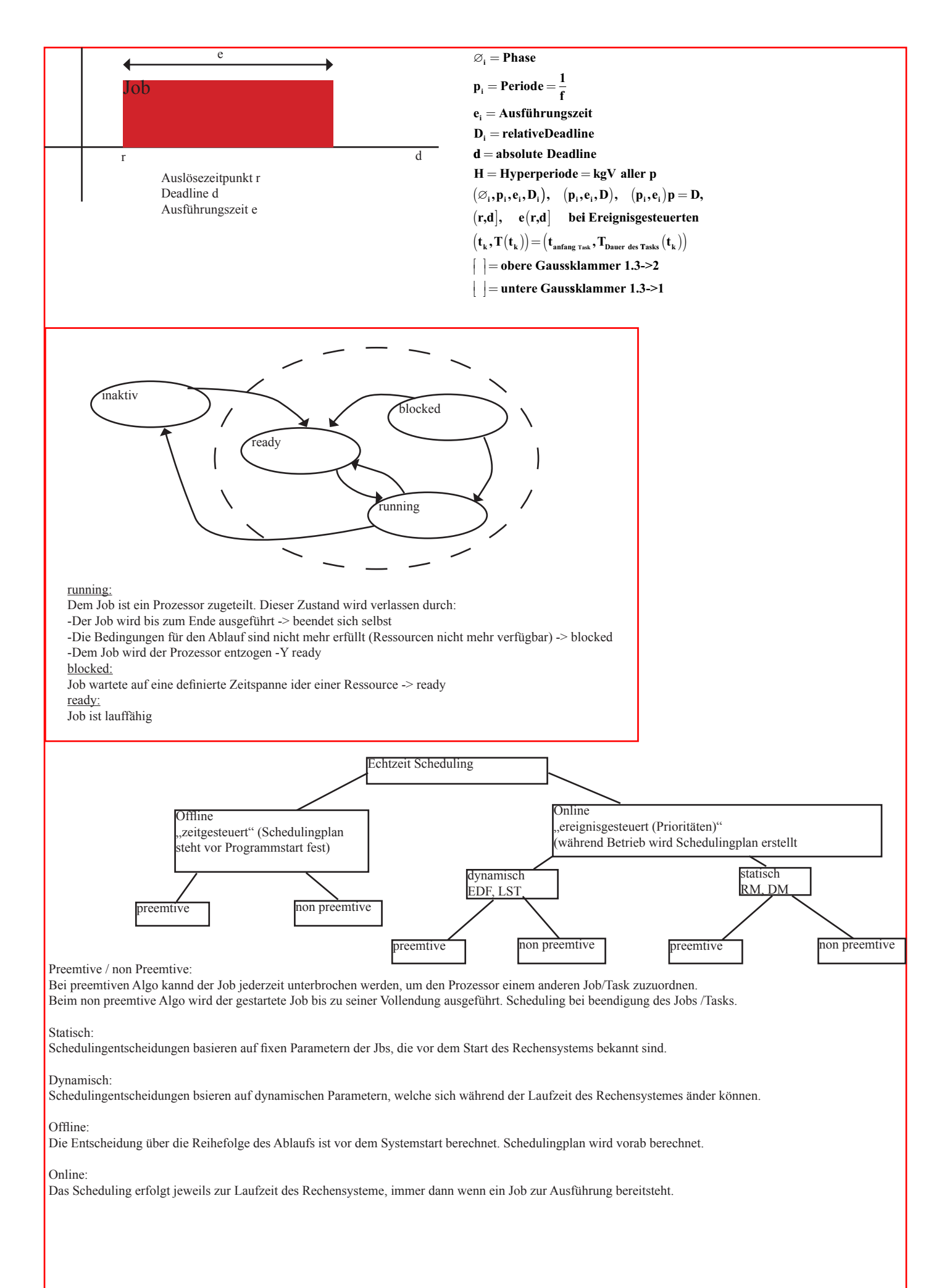

# Zeitgesteuertes Scheduling:

Konstante Framelänge (zyklisches Scheduling): Konstante Periode, Framelänge f. Beispiel:  ${\rm T1=(4;1);T2=(5,1,8);T3=(20,1);T4=(20,2)}$ 1.Bedingung f≥2 2. Bedingung  $f = 2, 4, 5, 10, 20$ 

3. Bedingung alle Möglichen f müssen für jede Task überprüft werden, sobald bei einer Task unpassend  $\geq 5$  kommt nicht in Frage Resultat :  $f = 2$ 

#### Daraus ergibt sich folgende Schedulingtabelle:

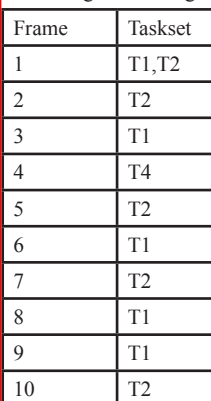

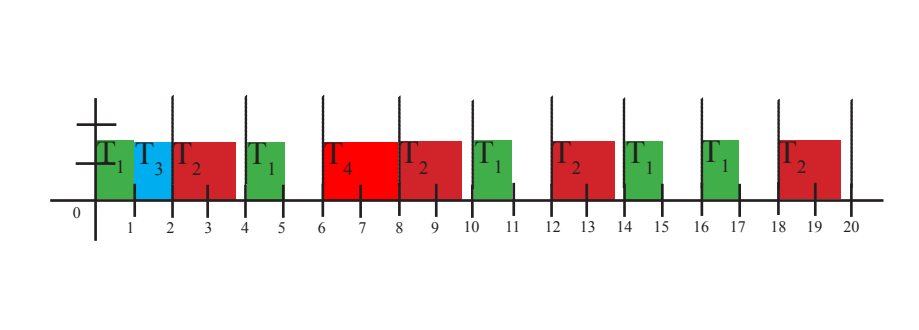

Falls kein f gefunden wird, muss der Task mit der längsten Periode in 3 Teiltasks zerlegt werden Bsp.: T={(4;1),(5;2;7),(20;5)} 1.Bedingung f  $\geq$  5 3.Bedingung f  $\leq$  4 Lösung : T= $\{(4,1),(5,2,7),(20,1),(20,3),(20,1)\}$ 

Slack Stealing:

Um die Reaktionszeit zu verbessern, besteht die Möglichkeit, die sporadischen Jobs vor periodischen Tasks auszuführen. Periosiche Task wird nach hinten verschoben. Die komplette Schedulingtabelle kann wieder offline erechnet werden.

Vorteile:

```
einfaches Konzept: Es ist nur eine Schedulingtabelle nötig.
Zusätzliche Mechanismen für die kontrolle der nebenläufigkeit und synchronisationsmittel sind nicht nötig.
Framegrenzen und Zeitbedingungen können überprüft / erzwungen werden.
Einfach zu validieren, testen und zertifizieren.
Daher bevorzugt in Systemen mit hoher Sicherheitsaforderung
Nachteile:
Die Realeasetime der Jobs muss konstant sein
somit sind die sporadischen Jobs nur sehr schwer zu handhaben
Bei jeder Änderung muss die Schedulingtabelle neu berechnet werden
Anzahl der Frames einer Hyperperiode kann sehr lang werden.
Das Aufsplitten von Task mit einer langen Ausführungszeit in Subtasks ist fehleranfällig. f = \frac{H}{N}, wobei das Resultat ganzzahlig ein muss
                                                                                            Bestimmen der Framelänge f:
                                                                                            Hyperperiode H = \text{kgv}(\text{aller } p_i)1.B
edingung
                                                                                                    F=Anzahl 
der Frames f in Hyperperiode H F
∈

                                                                                            f \geq max_{1 \leq i \leq n} (e_i)\mathbf{F} = \frac{\mathbf{H}}{\mathbf{f}}Bedingung
. :
2
                                                                                            3.Bedingung f \leq min(D_i):
                                                                                            2 * f - GGT(p_i, f) \leq DT1 = (4,1), T2 = (5,1,8), T3 = (20,1), T4 = (20,2)
                                                                                            Beispiel
:
                                                                                            1.Bedingung: f \geq 22.\text{Bedingung: } f = 2, 4, 5, 10, 20, T4 = (20, 2)T3 = (20,1),3
.Bedingung alle möglichen f müssen mit allen Tasks geprüft werden:
                                                                                            T1:4 - GGT(4,2) = 2 \le 4 ->0.k
                                                                                            f = 2:T2:4 - GGT(5,2) = 3 \leq 5 ->o.k
                                                                                            T3:4 - GGT(20,2) = 2 \leq 20 ->o.k
                                                                                            T4:4 - GGT(20,2) = 2 \leq 20 ->o.k
                                                                                            T1:8 - GGT(4,4) = 4 \leq 4 ->o.k
                                                                                            f = 4:T2:8 - GGT(5,4) = 7 \leq 5 \longrightarrownicht o.k
                                                                                            T1:10 − GGT(4,5) = 9 ≤ 4 →nicht o.k
                                                                                            f = 5T 1 ∶ 20 − GGT(4,10) = 18 ≤ 4 → >nicht o.k
                                                                                            f = 10:
                                                                                            T 1 : 40 − GGT(4,20) = 3□ ≤ 4 → >nicht o.k
                                                                                            omit ist die 
Framegrösse 2
                                                                                            f = 20:
         Achtung:
         braucht nicht unbedingt Hyperperiode
         Task evt. splitten
```
# Prioritätengesteuertes Scheduling (Online, Ereignisgesteuert):

RM (Rate Monotonic) / Deadline Monotonic Algorythmus [Prioritätskriterium p] -> feste Priorität: Die Tasks werden ihrer Priorität nacheineander ausgeführt. Priorität nach der Periode : je kürzer die Periode, je höher die Priorität.

Beim Schedulinglan : Task nach ihrer Periode der Reihe nach aufzeichnen. Tasks, die Deadline verpassen -> neuer Task beginnen

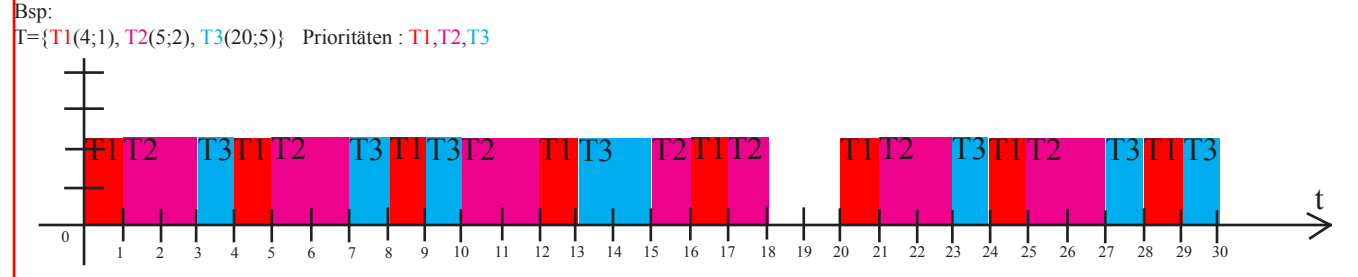

# DM (Deadline Monotonic) [Prioritätskriterium D] -> feste Priorität:

Umso kürzer die relative Deadline, umso höher die Priorität.

Bsp:

Notation( $\mathcal{O}_i$ ,  $p_i$ ,  $e_i$ ,  $D_i$ )

 $T=\{T1(50;50;25;100), T2(0;62.5;10;20), T3(0;125;25;50)\}$  Prioritäten:T2,T3,T1

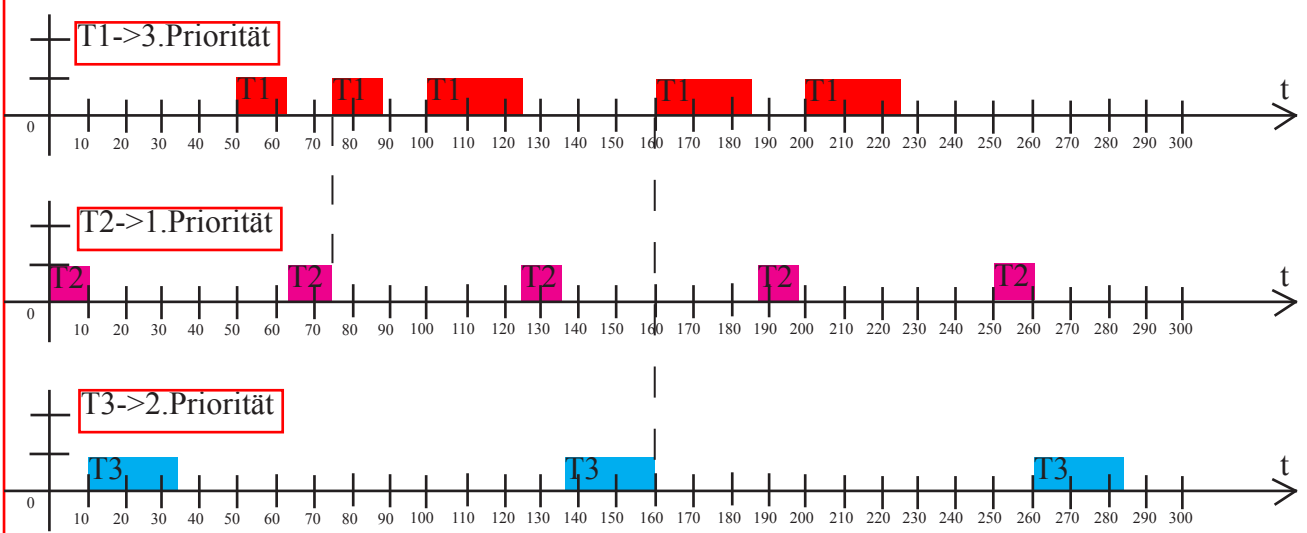

### wichtig:

Sind Deadline und Perionde der Tasks nicht proportional, erreicht der DM-Algorythmus eher einen korrekten Schedulingplan als der RM-Algorythmus. Der RM-Algorythmus schlägt immer fehl, wenn auch der DM-Algorythmus fehlschlägt.

Der RM und DM Algorytmus arbeitet nur dann optimal, wenn die Perioden der Tasks ganzzahlige Vielfache zuwinander sind.

# FIFO / FCFS (First In First Out / First Come First Serve)[Prioritätskriterium r] -> dynamische Priorität,

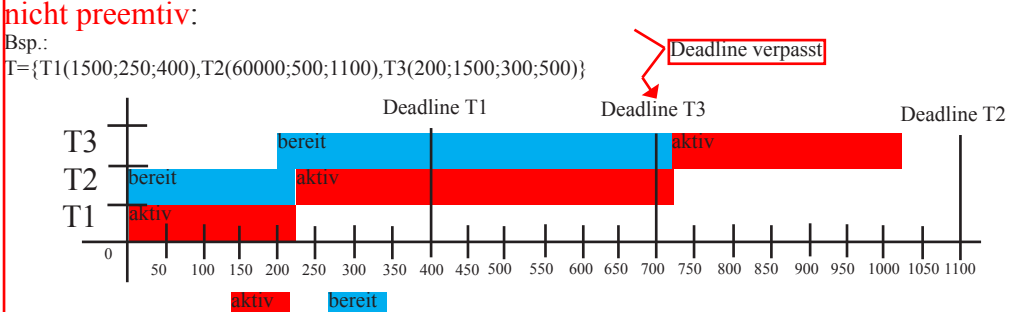

# Round Robin [Prioritätskriterium (statisch, Quantum)] -> dynamische Priorität, nicht preemtiv:

ready Warteschlange: z bestimmten Zeitpunkten (Time Slice) wählt der Scheduler den Job am Kopf der Schlange zur bearbeitung aus. Wenn Job in der Timeslice nicht fertig wird, kommt er ans Ende der Schlange. Ein neuer Job kommt ans Ende der Schlange. Schedulingpan : Zeit & Warteschlange

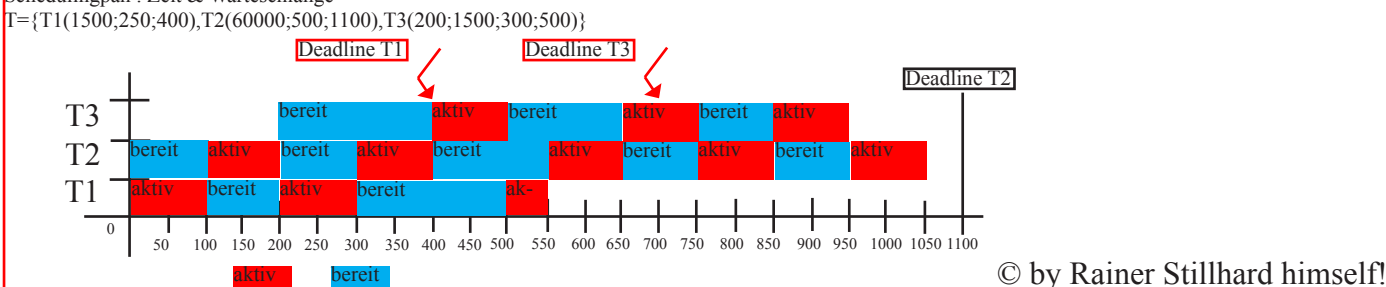

### EDF (Earliest Deadline First) [Prioritätskriterium d] -> dynamische Priorität:

Deadline des Jobs zum Zeitpunkt t: umso früher die Deadline, desto höher die Priorität. Bsp:

### $T=\{T1(2;0.9), T2(5;2.3)\}$

Zum Zeitpunkt 0 ist die absolute Deadline von  $T_{1,1}$  2 und  $T_{2,1}$  5. Also erhält T1 eine höhere Priorität.

Zum Zeitpunkt 2 wird T1,2 rechenbereit mit D=4 also kleiner als T<sub>2,1</sub>. T<sub>1,2</sub> erhält eine höhere Priorität und unterbricht T<sub>2,1</sub>.

Zum Zeitpunkt 2.9 ist  $T_{1,2}$  beendet und  $T_{2,1}$  wird ausgeführt

Zum Zeitpunkt 4 wird T<sub>1,3</sub> rechenbereit mit D=6. T<sub>1,3</sub> erhält aufgrund der gegenüber T<sub>2</sub>, späteren Deadline eine niederigere Priorität als der gerade ausgeführte Job.  $T_{2,1}$  wird nicht unterbrochen, erst am Ende von  $T_{2,1}$  wird  $T_{1,3}$  ausgeführt.

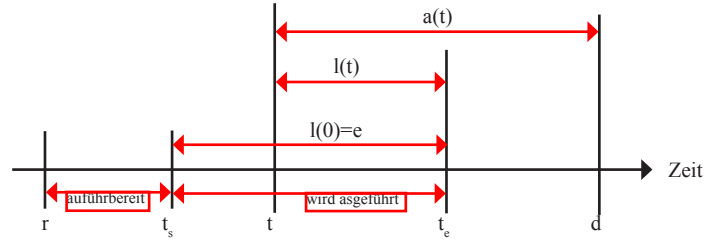

r=Realease Time ts=Tatächliche Startzeit te=Tatsächliche Endzeit d=Deadline t=Beobachtungszeitpunkt a(t)=Antwortzeit l(t)=restliche Ausführungszeit (noch verbleibende Laufzeit) e=Ausführungszeit

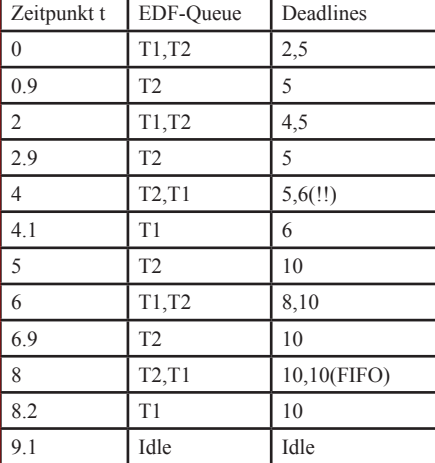

**Es sei eine Menge von Jobs gegeben, die zur Bearbeitung anstehen, wobei alle sofort bearbeitbar seinen. Die Indizierung ist so gewählt, dass gilt:**

$$
a_i(t) \le a_{i+1}(t) \qquad \qquad 1 \le i \le n-1
$$

 **korrekter Schedulingplan kann genau d Ein ann gefunden werden, wenn gilt:**

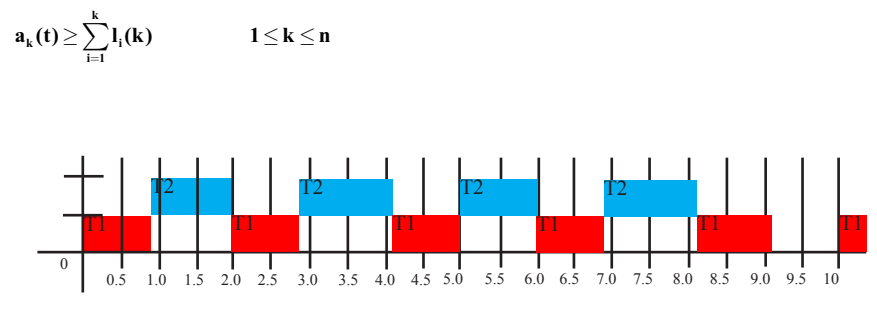

Damit EDF optimal arbeitet, müssen alle Jobs unterbrechbar sein, Ausserdem arbeitet EDF nur auf einem Einprozessorsystem optimal.

# LST (Least Slack Time) [Prioritätskriterium d,e] (Theroetisches Modell -> fast nie in der Praxis) -> dynamische Priorität:

Zu jeder Zeit t berechnet sich die Slacktime (laxity):d-t-(restliches e). Mit restlichem e ist die noch verbleibende Executiontime gemeint. Umso kleiner die Slacktime, umso grösser die Priorität.

Bsp.:  $T1=3(0,6)$ 

 $T2=2(5,7)$ 

 $T3=3(2,8)$ 

T1 hat zum Zeitunkt t=0 eine Slack Time von 3. Nun wird zum Zeitpunkt t=2 T3 aktiv. Der Scheduler wird aufgerufen, der die Prioritäten neu bestimmt.

T3 hat bei t=2 ebenfalls eine Slacktime von 3 -> Eintrag in Warteschlange Slacktime=3. T1 wird weitergeführt.

Nach Beendigung von T1 wird T3 ausgeführt.

Zum Zeitpunkt t=5 wird T2 aktiv. Die Slacktime ergibt sich zu 0, somit unterbricht T2 T3 aufgrund der höheren Priorität. Bei t=7 hat T3 ein Slacktimer von 0.

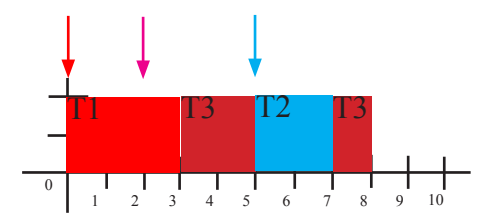

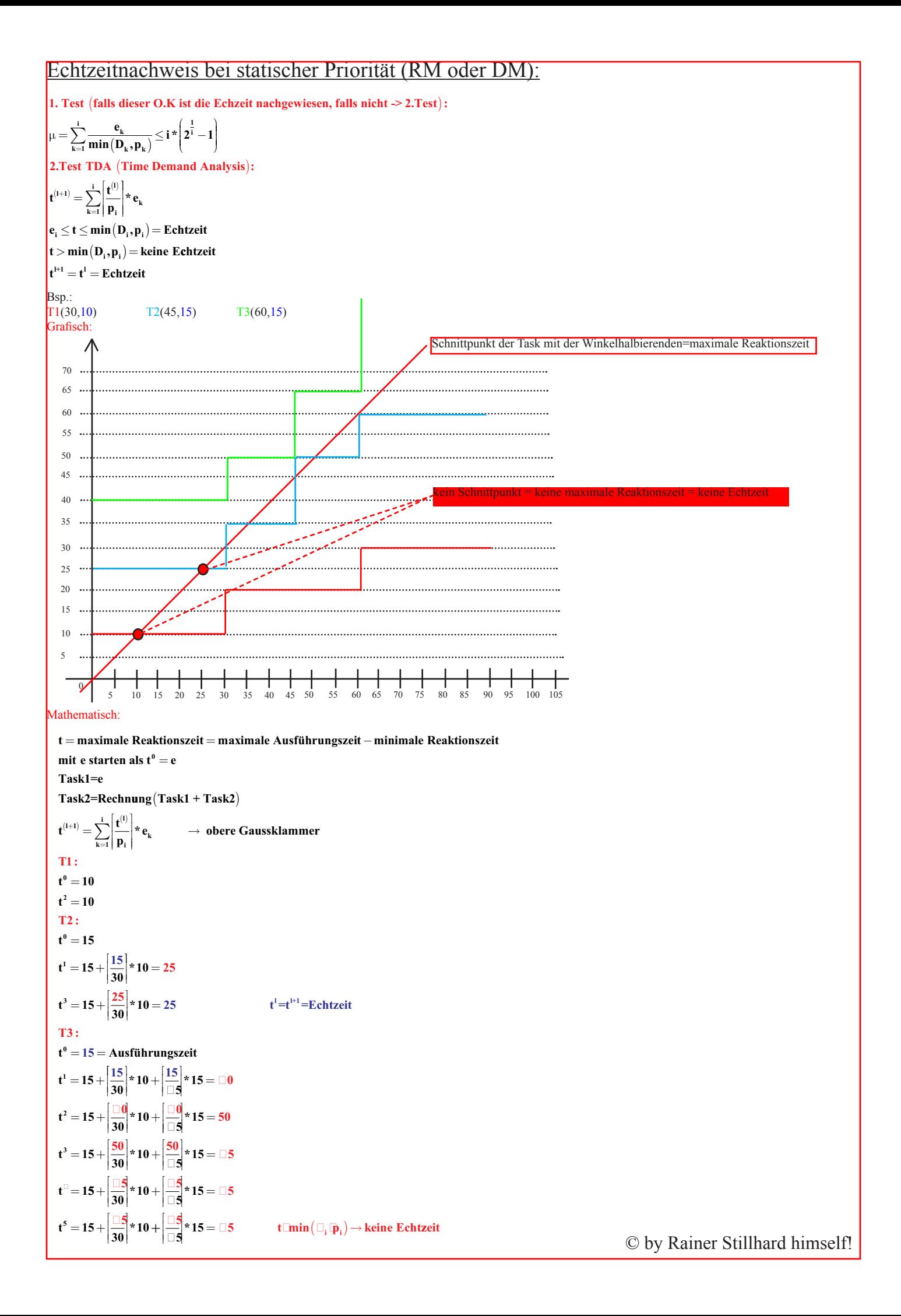

# Echtzeitnachweis bei dynamischer Priorität (EDF ) Ereignisströme:

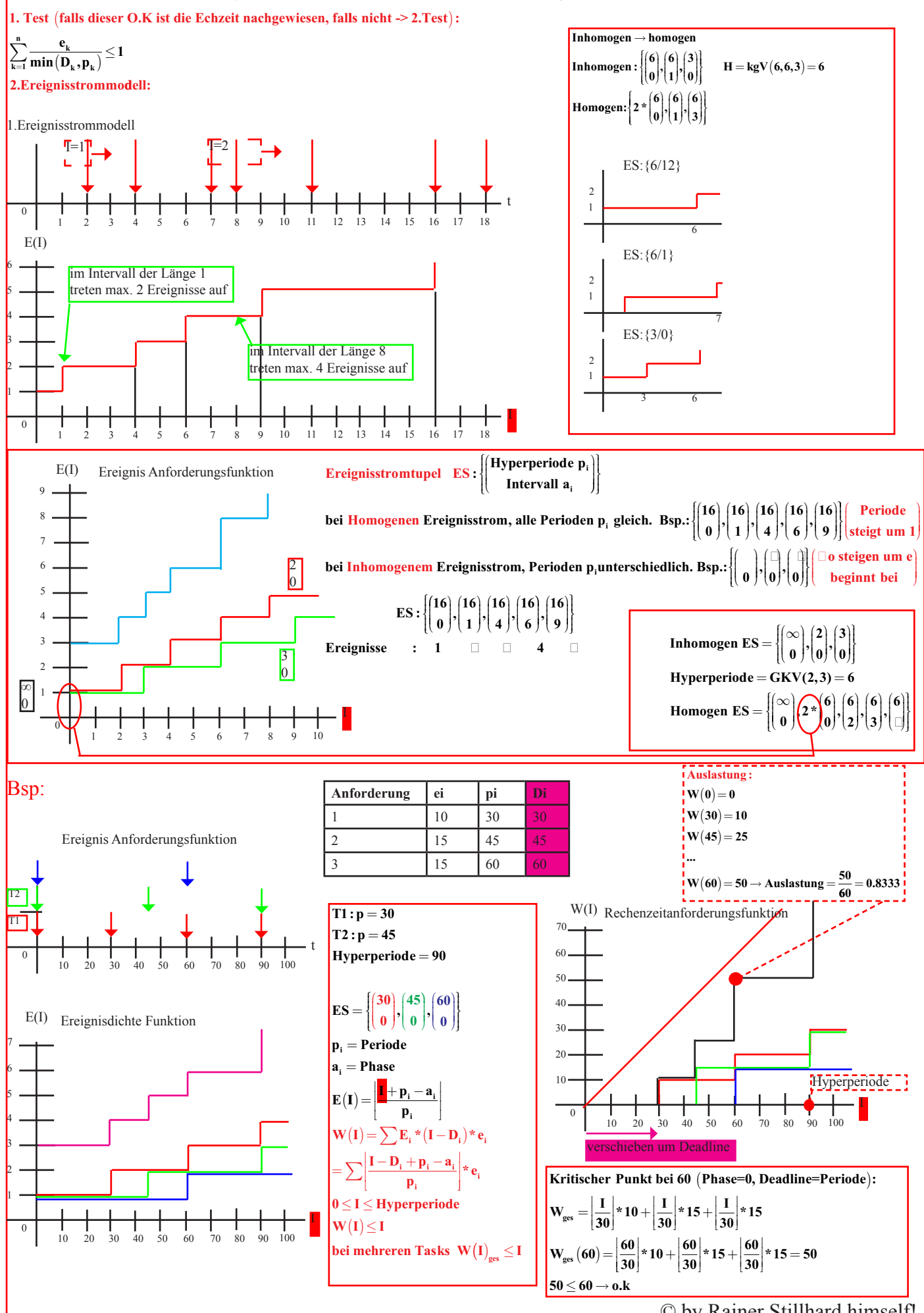

© by Rainer Stillhard himself!

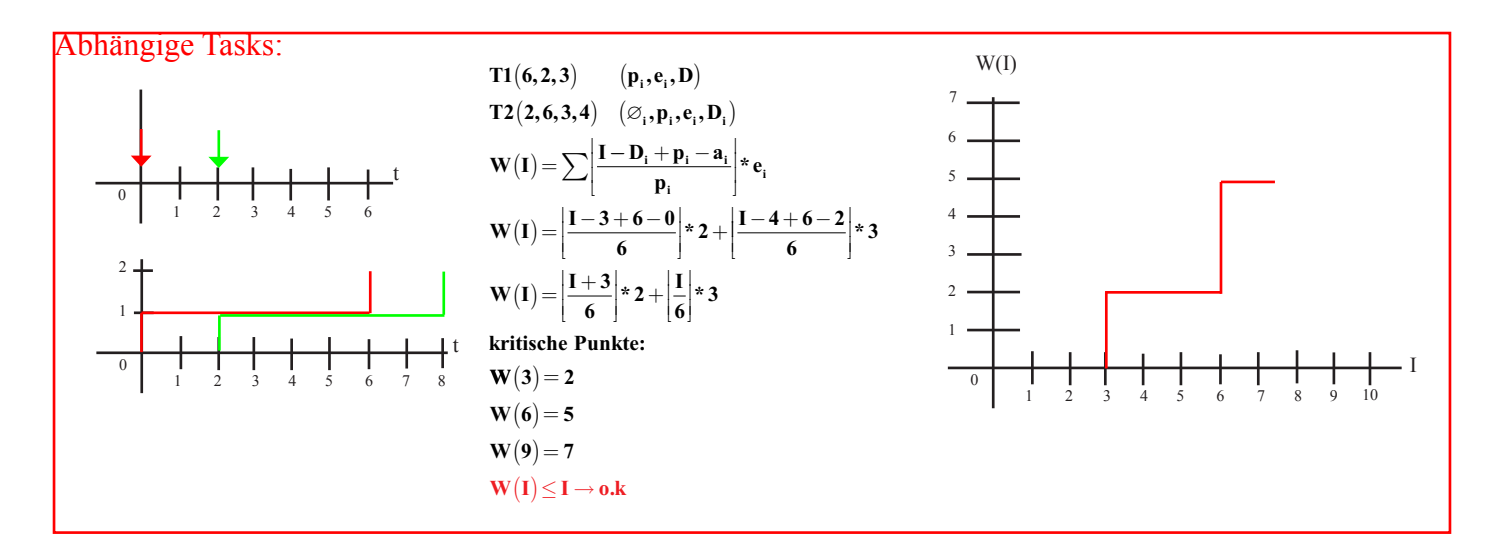

# Ressourcen:

# Darstellung:

L(R,3) Lock Ressource 3 U(R,3) Unlock Ressource 3  $J_1[R_3, 10[R_2, 5]]$  Job 1 greift auf Ressource 3 10 Zeiteinheiten zu...

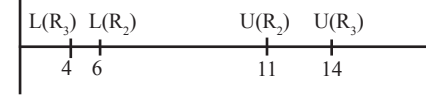

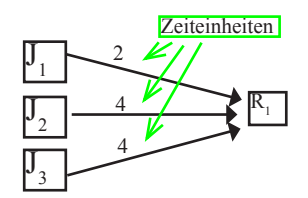

Problem : Prioritätsinversion (hochprioritärer Job wartet auf niederprioren Job)

#### Deadlock, wenn :

1.Ressourcen sind nur exclusive nutzbar (Mutual Exclusion)

2.keine Preemtivität (Task kann nicht einfach unterbrochen werden! -> no preemtion)

3.Tasks halten die Ressource auch dann, wenn sie auf die Zuweisung weiterer Ressourcen warten. (hold-and-wait) 4.Es gibt eine zyklische Kette von Tasks, von denen jede mind. eine Ressource besitzt, die die nächste Task benötigt (circular wait)

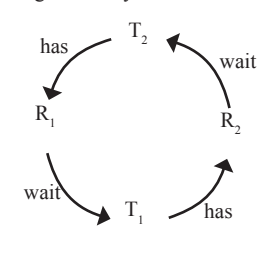

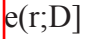

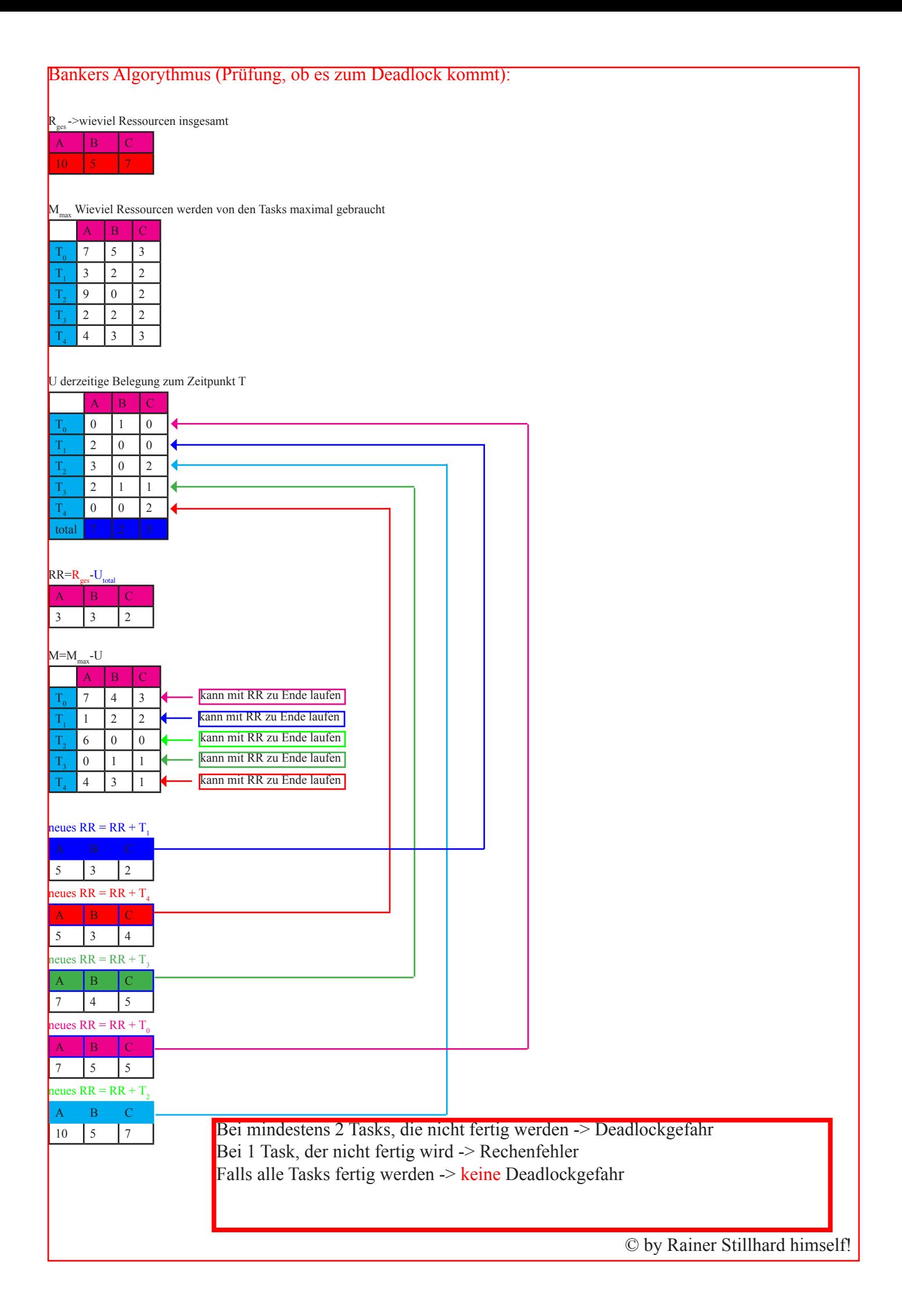

# Protokolle zur Behandlung der Prioritätsinversion:

NPCS Protokoll (Non Preemtive Critical Section) Nichtunterbrechbare kritische Bereiche: verhindert Deadlock!

Interrptsperre nur im kritischen Bereich.

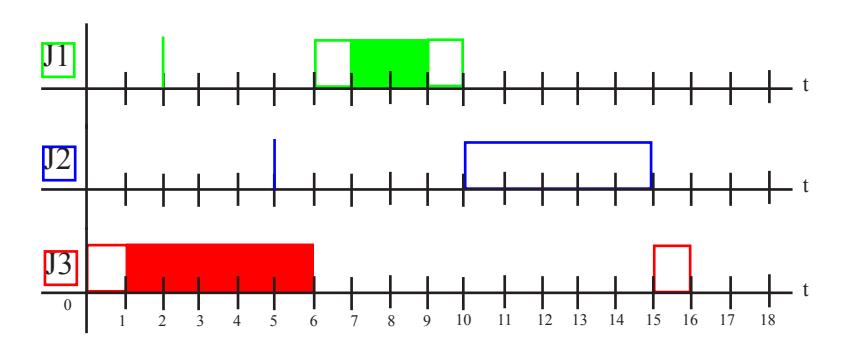

J1 muss nun auf J3 warten, wird also erst ausgeführt, nachdem J3 den kritischen Bereich verlassen hat, der ja nun nicht unterbrechbar ausgeführt ist. Den Fall der unbegrenzten Blockierzeit kann es bei dieser Lösung nicht geben. Ebenfalls kann bei NPCS kein Deadlock mehr auftreten.

#### Wann Verwendung:

Für statische sowie dynamische Prioritäten.

Wenn kritische Bereiche sehr kurz, und es zwischen den Tasks/Jobs im System viele Ressourcenkonflikte gibt.

#### **Norteil**

Einfach zu implementieren. Es werden keine Informationen über die Ressourcen Anforderungen der Tasks/Jobs vorab benötigt.

#### Nachteil:

Jeder hochpriorer Job wird bis zum Ende des kritischen Bereichs blockiert, auch wenn dieser hochpriore Job gar keinen Zugriff auf die Ressource braucht.

**Blockierzeit b i :**  $\mathbf{b}_{i}$  (rc) =  $\mathbf{max}_{i+1 \leq k \leq n}$  ( $\mathbf{c}_{k}$ ) =  $\mathbf{max}_{i+1 \leq k \leq n}$  (Kritischer Bereich)

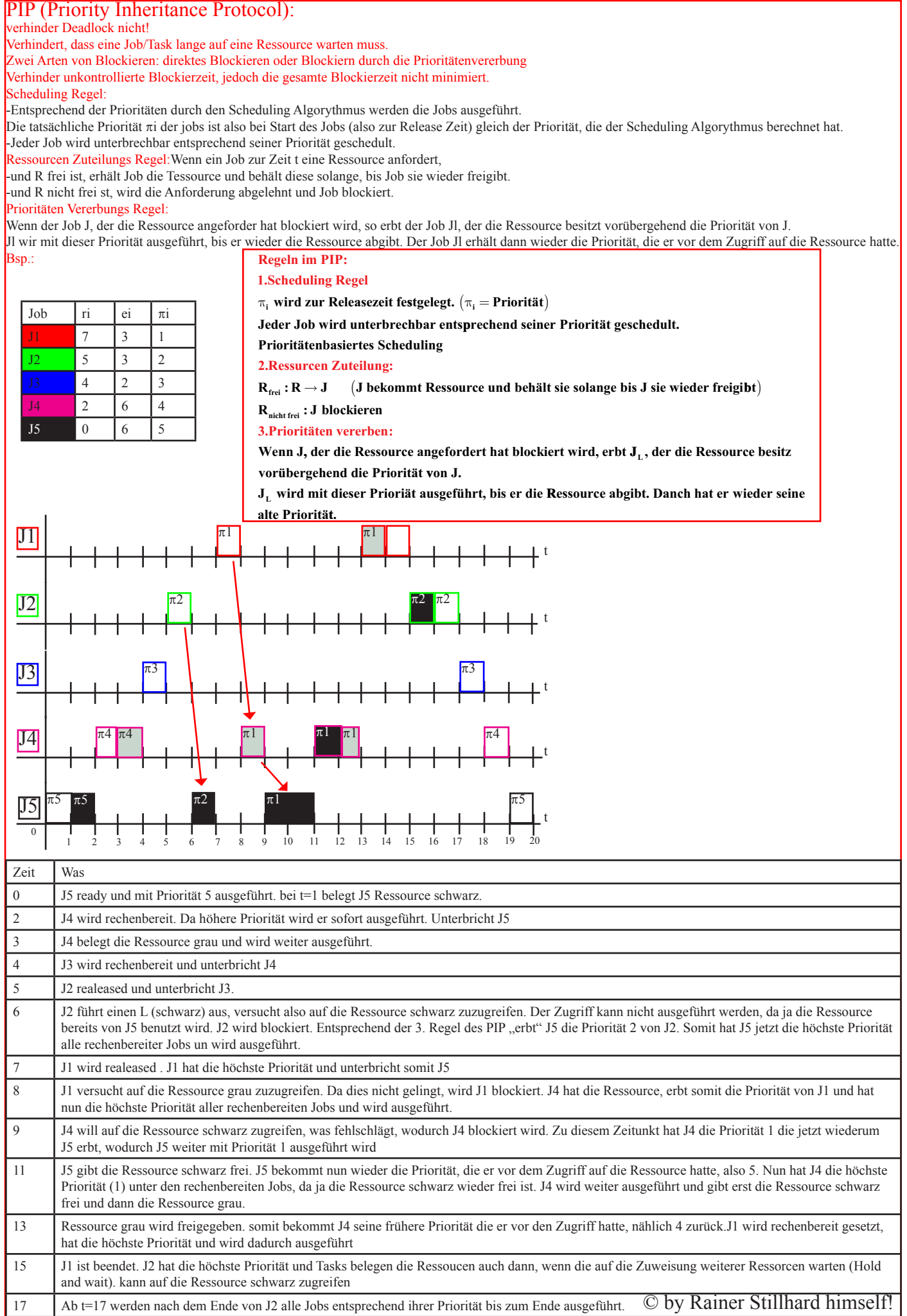

### PCP Protokoll (Priority Ceiling Protocol) :

#### Deadlock wird verhindert! Blockierzeit wird minimiert.

#### Ressourcen bekmmen eine Priorität.

#### 2 Annahmen:

Die einmal den Jobs zugeteilten Priotität ist statisch (Schedulingverfahren mit statischer Priotität) .

Die von den Jobs benötigten Ressourcen sind vor dem Start bekannt.

#### Priority Ceiling

Die Priority Ceiling einer jeden Ressource ist die Priotität des höchstprioren Jobs, der die Ressource benötigt.

Die aktuelle Priority Ceiling ∏<sub>s</sub> des Systems entspricht der höchsten Priorität der Priority Ceiling der Ressourcen, die gerade benutzt werden.

Wird keine Ressource benutzt wird  $\prod_{s} \Omega$  gesetzt, wobei  $\Omega$  eine Priorität ist, die niederiger ist als die realen Prioritäten.

#### Regeln: Berechung der aktuellen Ceiling:

-Berechnung der aktuellen Ceiling des Systems. Sind alle Ressourcen frei, so gilt ∏<sub>s</sub>=Ω. πwird immer geupdatet, wenn eine Ressource belegt oder frei wird. Scheduling Regel:

die tatsächliche Priorität  $\pi_{\rm s}$  der Jobs ist beim Start des Jobs (also zur Release Zeit) gleich der Priorität, die der Scheduling Algorythmus berechnet hat. Die Jobs behalten diese Priorität. Ausnahme sind die Bedingungen der nächsten Regel.

Jeder Job wird unterbrechbar entsprechend seinerseiner Priorität.

Ressourcenzuteilungs Regel:

wenn ein Job zur Zeit t eine Ressource anfordert:

-und R nicht zur Verfügung steht, wird die Anforderung abgelehnt und J blockiert

-und R frei ist erhält J die Ressource, wenn J's Priorität  $\pi(t)$  höher als  $\prod_s(t)$  ist.

-Falls J's Priorität nicht höher als ∏<sub>s</sub>(t) ist erhält J die Ressource nur, wenn J der Job ist, durch dessen Ressource Zugriffe die derzeitige ∏<sub>s</sub>(t) ausgelöst wurde. Ansonsten wird die Ressource abgelehnt.

#### Prioritäten Vererbungsregel:

Wennn der Job J, der die Ressource angeforert hat blockiert wird, so erbt der Job, der zur Blockierung von J geführt hat  $(J_1)$  vorübergehend die Priorität  $\pi(t)$  von J. Der Job J<sub>L</sub> wird nun mit dieser Priorität ausgeführt, bis er jede Ressource abgibt, deren Priority Ceiling gleich oder höher der derzeitigen Priorität  $\pi(t)$  von J<sub>L</sub> ist. Der Job J. erhält dann wieder die Priorität, die er vor dem Zugriff auf die Ressource hatte.

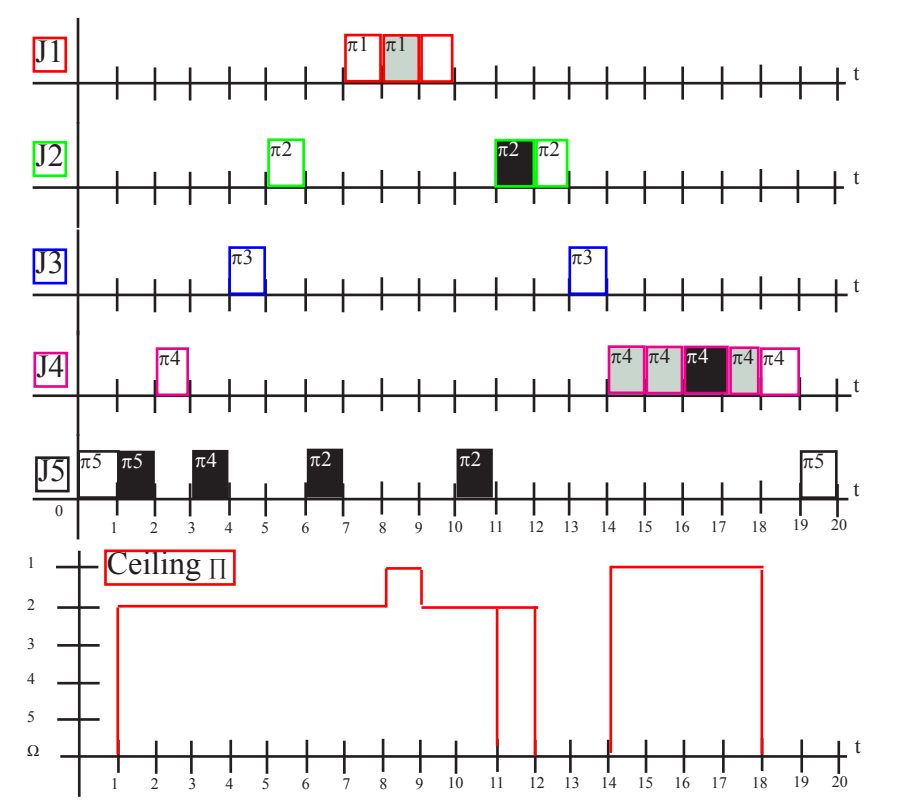

Job  $\vert$  ri  $\vert$  ei  $\vert$   $\pi$ i  $J1$  | 7 | 3 | 1  $J2 \t | 5 \t | 3 \t | 2$  $J3 \t | 4 \t | 2 \t | 3$  $J4$  | 2 | 6 | 4  $J5 \t\t\t 0 \t\t 6 \t\t 5$ 

Im Unterschied zu PIP zeigt dieses Verfahren, dass die höher prioren Jobs nun früher beendet werden können. Der Grund liegt in dem Blockieren des Jobs J4 zum Zeitpunkt t=3 aufgrund der Ressourcen Zuteilungsregel. Das Beispiel zeigt auch, dass es 3 Arten des Blockierens gibt: -Direktes Blockieren

-Blockiern durch die Prioritätenvererbung

-Blockieren durch die Priority Ceiling

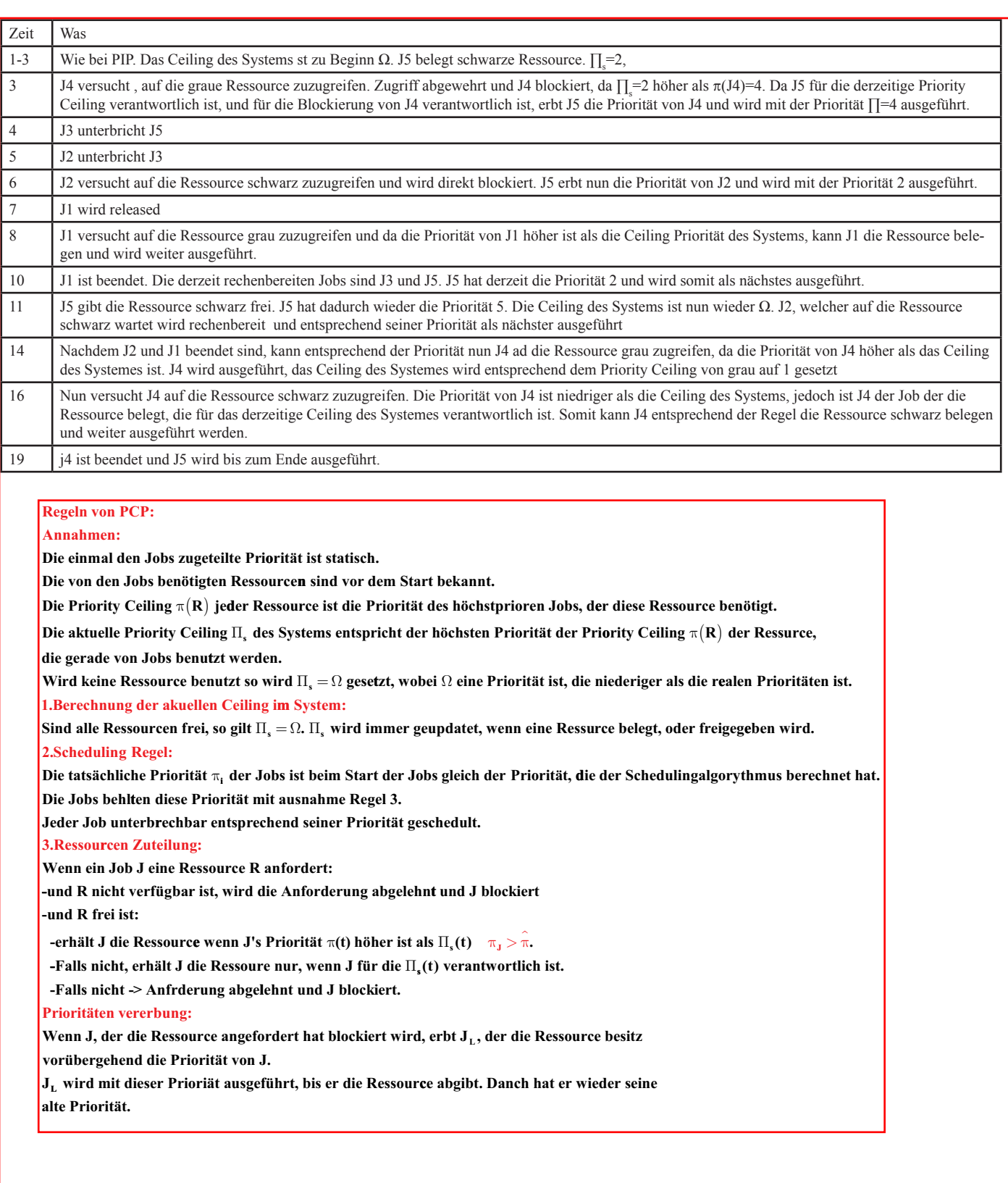

### SPCP Protokoll (Stack-Based Priority Ceiling Protocol) :

#### wie PCP aber mit weniger Kontextwechsel.

Verhinder Deadlock. Gleiche Blockierzeiten wie bei PCP. Jedoch wird Job nur einmal blockiert und zwar bevor er ausgeführt wird. So werden zusätzliche Kontextwechsel wie bei PCP oder PIP vermieden, auch wenn PCP und SPCP kürzere Blockierzeiten aufweist wie PIP, so wird dies nur erreicht, da die Ressourcenanfrderung aller Jobs/Tasks im System vorab bekannt sind!!!!!!!! Regeln:

Die Priority Ceiling einer jeden Ressource ist die Priotität des höchstprioren Jobs, der die Ressource benötigt. Die aktuelle Priority Ceiling ∏<sub>s</sub> des Systems entspricht der höchsten Priorität der Priority Ceiling der Ressourcen, die gerade benutzt werden. Wird keine Ressource benutzt, wird  $\prod_{s} = \Omega$  gesetzt, wobei  $\Omega$  eine Priorität ist, die niederiger ist als die realen Prioritäten.

#### Die Regeln des SPCP sind:

#### 1.Berechnung der aktuellen Ceiling des Systems:

Sind alle Ressourcen frei, so gilt ∏<sub>s</sub>=Ω. ∏<sub>s</sub> wird immer geupdated, wenn eine Ressource belegt oder freigegeben wird. 2. Scheduling Regel:

Nachdem der Job released ist, wird seine Ausführung solange blockiert, bis seine zugeordnete Priorität höher ist als die Ceiling des Systems.

Zu jeder Zeit werden Jobs, die nicht blockiert sind entsprechend ihrer zugeordneren Priorität nach einem prioritätsbasierten preemtiven Scheduling ausgeführt. 3.Ressourcenzuteilung:

Wenn ein Job(J) eine Ressource anfordert, so wird ihm diese Ressource zugeordnet.

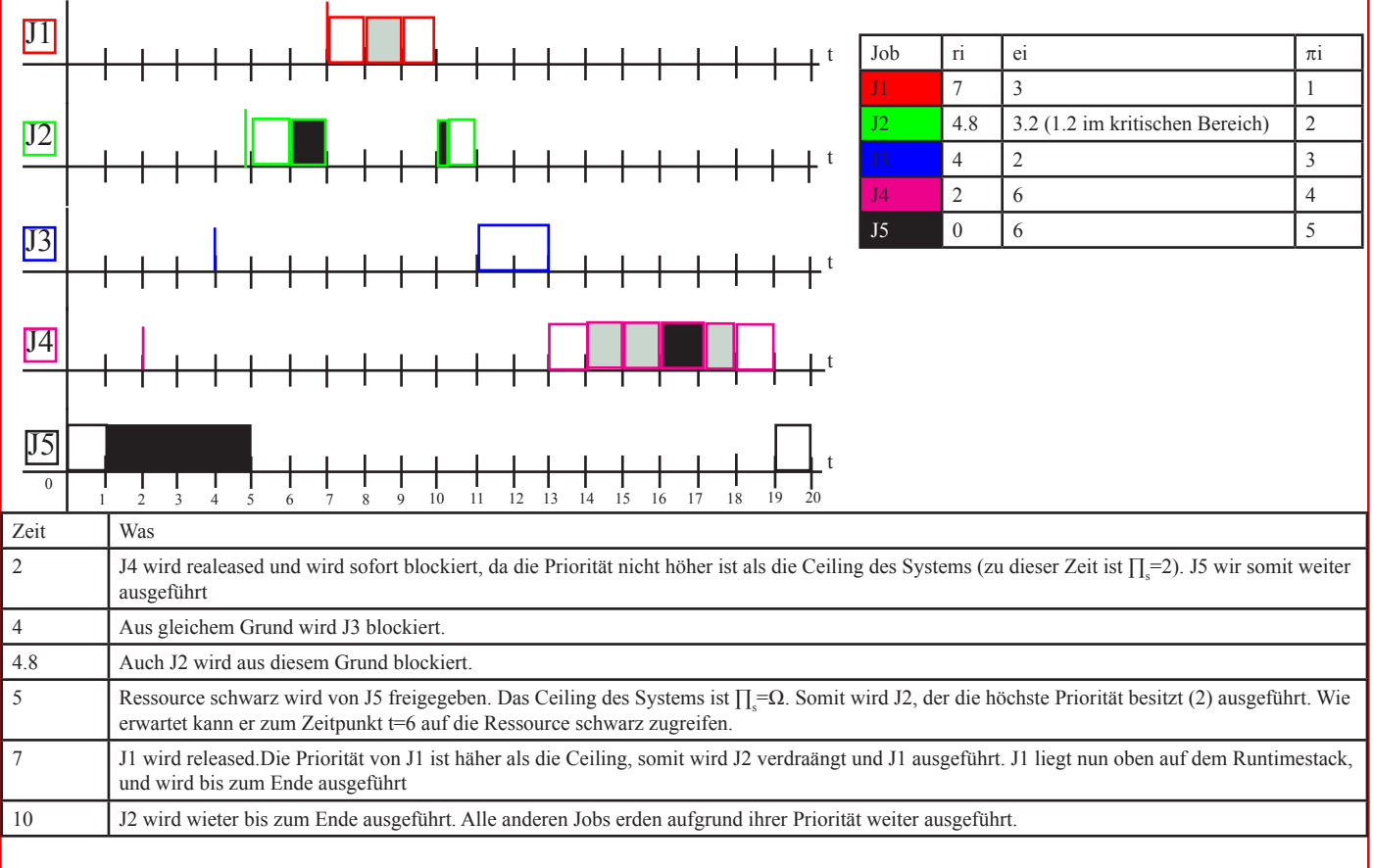

#### **Regeln SPCP:**

#### **Annahmen:**

**Die einmal den Jobs zugeteilte Priorität ist statisch.**

**Die von den Jobs benötigten Ressourcen sind vor dem Start bekannt.**

**Die Priority Ceiling π(R) jeder Ressource ist die Priorität des höchstprioren Jobs, der diese Ressource benötigt.** 

**Die aktuelle Priority Ceiling**  $\Pi_{\sf s}$  **des Systems entspricht der höchsten Priorität der Priority Ceiling π(R) der Ressurce,** 

**die gerade von Jobs benutzt werden.**

**Wird keine Ressource benutzt so wird** Π<sub>ε</sub> = Ω gesetzt, wobei Ω eine Priorität ist, die niederiger als die realen Prioritäten ist. **1.Berechnung der akuellen Ceiling im System:**

**Sind alle Ressourcen frei, so gilt** Π<sub>ε</sub> = Ω. Π<sub>ε</sub> wird immer geupdatet, wenn eine Ressurce belegt, oder freigegeben wird. **2.Scheduling Regel:**

**Nachdem der Job released ist, w ird er solange blockiert, bis seine zugeortnete Priorität höher ist als die Ceiling des Systems. Zu jeder Zeit werden alle Jobs, die nicht blockiert sind, entsprechend ihrer zugeordneten Priorität nach einem prioritätenbasierten preemtiven Scheduling ausgeführt.**

 $\pi_{\text{Job}} \leq \hat{\pi}$  (Ceiling)  $\rightarrow$  Job wird blockiert

 $\pi_{\text{Job}} > \hat{\pi}$  (Ceiling)  $\rightarrow$  Ready

**3.Ressourcen Zuteilung:**

**We nn ein Job eine Ressource anfrdert, so wird ihm diese Ressource zugeordnet.**

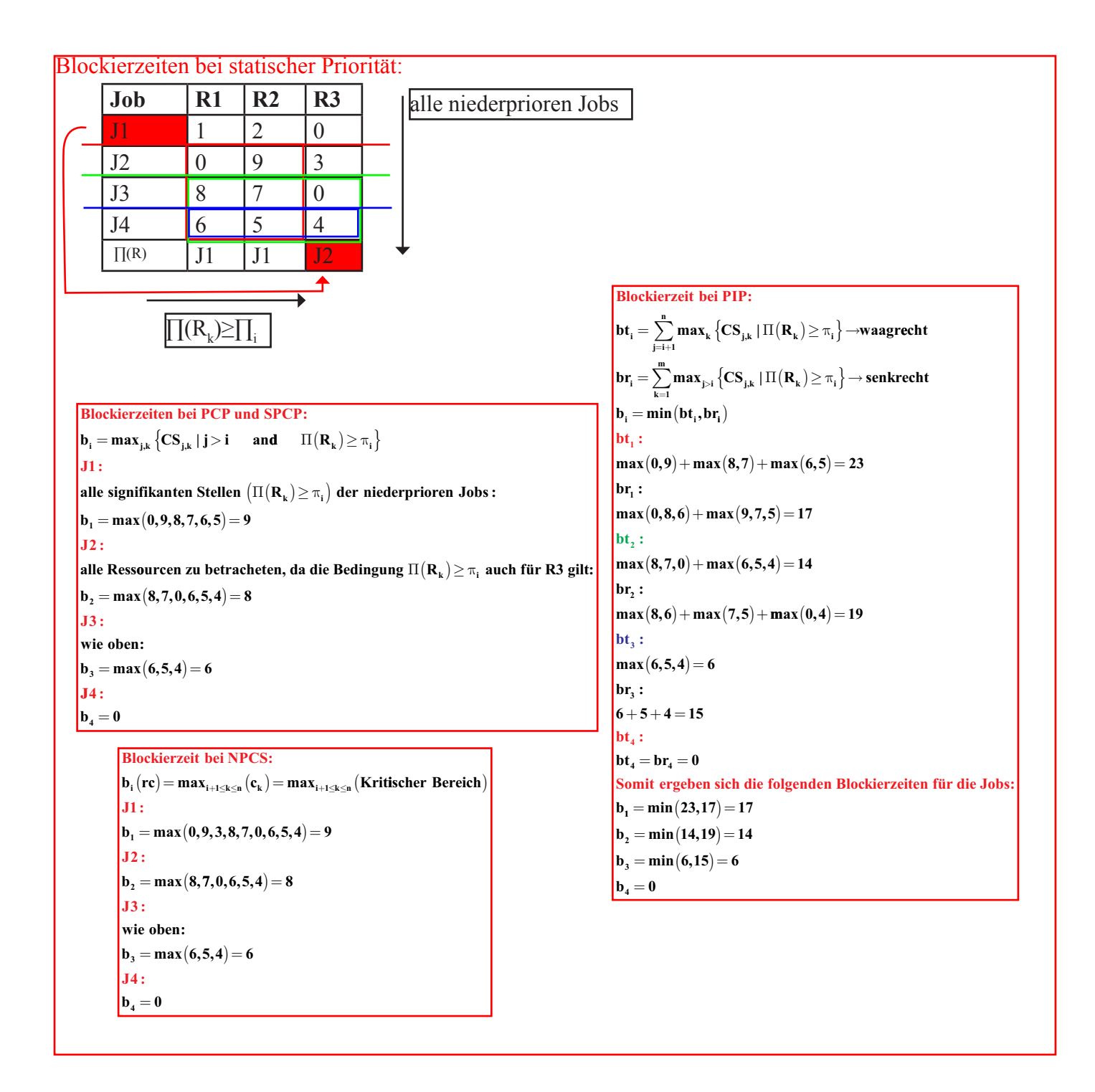

Blockierzeiten bei dynamischer Priorität:

**Blockierzeit bei NPCS: Blockierzeit bei P CP:**  $\mathbf{b}_{\mathbf{i}} = \mathbf{max}_{\mathbf{i}+\mathbf{1}\leq\mathbf{k}\leq\mathbf{n}} (\mathbf{CS}_{\mathbf{k}})$ **J1:**  $\mathbf{b}_1 = \max(0, 9, 3, 8, 7, 0, 6, 5, 4) = 9$ **J2:**  $\mathbf{b}_2 = \max(1, 2, 0, 8, 7, 0, 6, 5, 4) = 8$ *M*<sub>3</sub> = max  $(1, 2, 0, 0, 9, 3, 6, 5, 4) = 9$  ${\bf J4:} \quad {\bf b}_4 = \max\bigl(1, 2, 0, 0, 9, 3, 8, 7, 0\bigl) = 9$ 

### Echtzeitnachweis bei statischer Priorität:

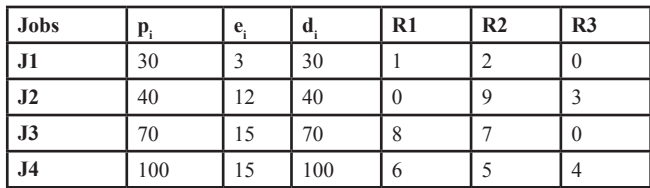

$$
\begin{array}{l} {\nabla {T_i}\left/ {J_i}: \frac{{{b_i}}}{{\min \left( {{D_i},{p_i}} \right)}} + \sum\limits_{k = 1}^i {\frac{{e_k}}{{\min \left( {{D_k},{p_k}} \right)}}} \le i^*\Bigg( {2^{\frac{1}{i}} - 1} \Bigg)} \\ {b_i = 9,\qquad {b_2 = 8,\qquad b_3 = 6,\qquad \quad b_4 = 0} \end{array}
$$

 $J1: \frac{9}{30} + \frac{3}{30} = 0.4 \leq 1$ 2 **:**  $\frac{8}{40} + \left(\frac{3}{30}\right)$ **12**  $+\left(\frac{3}{30} + \frac{12}{40}\right] = 0.6 \le 0.828$ **13** :  $\frac{6}{40} + \left(\frac{3}{30} + \cdots\right)$ l Ι J  $J2: \frac{8}{40} + \left(\frac{3}{30} + \frac{12}{40}\right) = 0.6 \leq 0.$ **12 40 15**  $\left(\frac{3}{30} + \frac{12}{40} + \frac{15}{70}\right] = 0.7 \leq 0.78$  $4: 0 + \left(\frac{3}{30}\right)$ **12 40 15 70 15 14**:  $0 + \left(\frac{3}{30} + \frac{12}{40} + \frac{15}{70} + \frac{15}{100}\right)$  $\overline{\mathcal{I}}$  $\mathcal{I}$ J  $= 0.7 \leq 0.$ l Ι J  $= 0.7642 \le 0.757$ 

$$
\Box_i \Box \equiv e_i + b_i + \sum_{k=1}^i \frac{\Box}{p_k} * e_k \qquad 0 \Box \le \min(D_i, p_i)
$$
  

$$
\Box = 15 + 0 + \left(\frac{15}{30} * 3 + \frac{15}{40} * 12 + \frac{15}{70} * 15\right) = 45
$$
  

$$
\Box = 15 + 0 + \left(\frac{45}{30} * 3 + \frac{45}{40} * 12 + \frac{45}{70} * 15\right) = 60
$$
  

$$
\Box = 15 + 0 + \left(\frac{60}{30} * 3 + \frac{60}{40} * 12 + \frac{60}{70} * 15\right) = 60
$$

**Dmi eib i ie mime ekinei J4: 60 Deine 100**

Echtzeitnachweis bei dynamischher Priorität:  $\nabla \mathbf{T_i} / \mathbf{J_i} : \frac{\mathbf{b_i}}{\min(\mathbf{D_i}, \mathbf{p_i})} + \sum_{k=1}^i \frac{\mathbf{e_k}}{\min(\mathbf{D_k}, \mathbf{p_k})} \leq$  $$ **e**  $\sum_{i}^{N}$  / **J**<sub>i</sub> :  $\frac{b_i}{\min(\mathbf{D}_i, \mathbf{p}_i)} + \sum_{k=1}^{N} \frac{c_k}{\min(\mathbf{D}_k, \mathbf{p}_i)}$ **i i k**  $_{k=1}$  **k**  $\mathbf{m}_{k}$ ,  $\mathbf{p}_{k}$  $\mathcal{I} \cdot \mathbf{J}_i : \frac{\mathbf{b}_i}{\min(\mathbf{D}_i, \mathbf{p}_i)} + \sum_{k=1}^i \frac{\mathbf{e}_k}{\min(\mathbf{D}_k, \mathbf{p}_k)} \leq 1$  $+ \left( \frac{3}{20} + \frac{12}{10} + \frac{15}{20} + \right)$  $\overline{\mathcal{I}}$  $\mathcal{I}$ J  $1: \frac{9}{30} + \left(\frac{3}{30} + \frac{12}{40} + \frac{15}{70} + \frac{15}{100}\right) = 1.06! \le$ **3 30 12 40 15 70 15**  $11: \frac{5}{30} + \left(\frac{5}{30} + \frac{12}{40} + \frac{15}{70} + \frac{15}{100}\right) = 1.06! \le 1$  $J2: \frac{8}{40}$  $J3: \frac{9}{70}$ **3 30 12 40 15 70 15**  $\frac{18}{40} + \left(\frac{3}{30} + \frac{12}{40} + \frac{15}{70} + \frac{15}{100}\right] = 0.96 \le 1$ **3 30**  $\frac{9}{20} + \left(\frac{3}{20} + \frac{12}{10}\right)$  $\overline{\mathcal{C}}$ Ι J  $\Big| = 0.96 \leq$ **40 15 70 15**  $\left(\frac{3}{30} + \frac{12}{40} + \frac{15}{70} + \frac{15}{100}\right] = 0.89 \le 1$  $4: \frac{9}{100}$ **3 30 12 40 15 70**  $\mathbf{J4:} \frac{9}{100} + \left( \frac{3}{30} + \frac{12}{40} + \frac{15}{70} + \frac{15}{100} \right) = 0.85 \leq 1$ l Ι J  $\Big| = 0.89 \leq$  $\overline{\mathcal{C}}$  $\lambda$ J  $\Big| = 0.85 \leq$  $\mathbf{k}$ eine  $\square \square \square \mathbf{e} \square$ !!!

**Dee ie dee ie een mie een minimige en minimige en minimige en minimige en minimige en minimige en minimige en mi** 

$$
\Box \ \bigl(\Box \bigr) = \sum_{i=1}^n \; \frac{\Box \quad p + p_i \quad \Box \quad}{p_i} \ \Box \bigl(e_i + b_i\bigr)
$$